<<SolidWorks 2009 >>

书名:<<SolidWorks 2009基础与实例教程>>

- 13 ISBN 9787122061409
- 10 ISBN 712206140X

出版时间:2009-9

页数:479

字数:748000

extended by PDF and the PDF

http://www.tushu007.com

<<SolidWorks 2009 >>

# Solid Works and Solid Works CAD **Solid Works** 越来越多的企业把Solid Works作为自己的CAD平台,同时,众多的高等院校选择Solid Works作为CAD Solid Works MicrosoftWindows Windows 自1995年问世以来,Solid Works以性能优异、易学易用和技术创新三大特点闻名,极大地提高了机械 Solid Works2009 1. A solid Works2009 1 Solid Works2009 Solid Works2009 Solid Works2009 2 Solid Works2009 Solid Works2009 Solid Works  $3$ 第4章为特征。 Solid Works2009 第5章为零件。 Solid Works2009 第6章为装配体。 Solid Works2009

, tushu007.com

 $7$ Solid Works

Solid Works

第8章为钣金。

Solid Works

第9章为模具设计。

Solid Works

## <<SolidWorks 2009 >>

Solid Works

CAD/CAM

3.本书约定书中所有的中文命令项皆用"【】"括起来,以示区分。

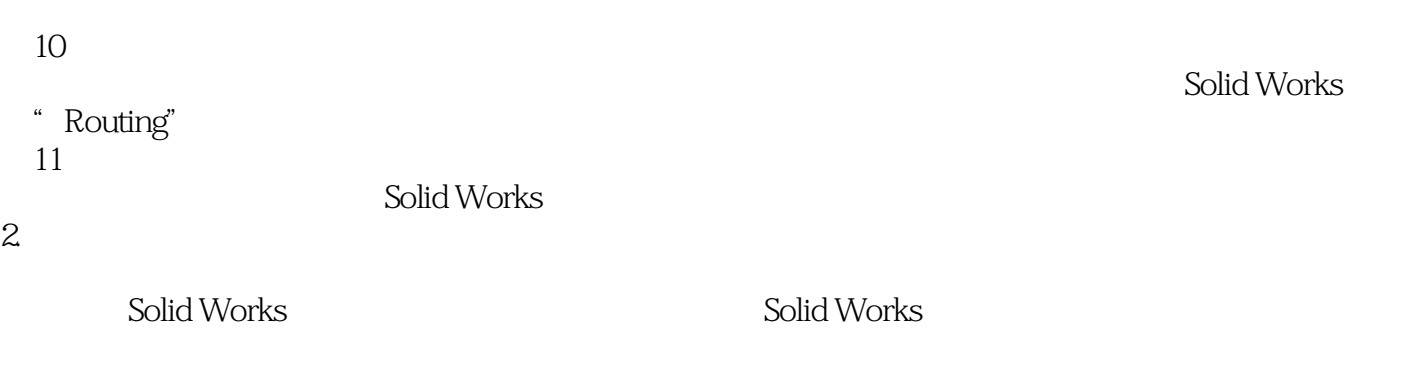

 $\mu$  and  $\mu$  and  $\mu$  and  $\mu$  and  $\mu$  and  $\mu$  and  $\mu$  and  $\mu$ 

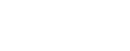

编者2009年4月

# , tushu007.com <<SolidWorks 2009 >> SolidWorks Windows CAD SolidWorks 2009 a water the term of the set of the set of the set of the SolidWorks. SolidWorks

 $2009$ 

SolidWorks CAD/CAM

# <<SolidWorks 2009

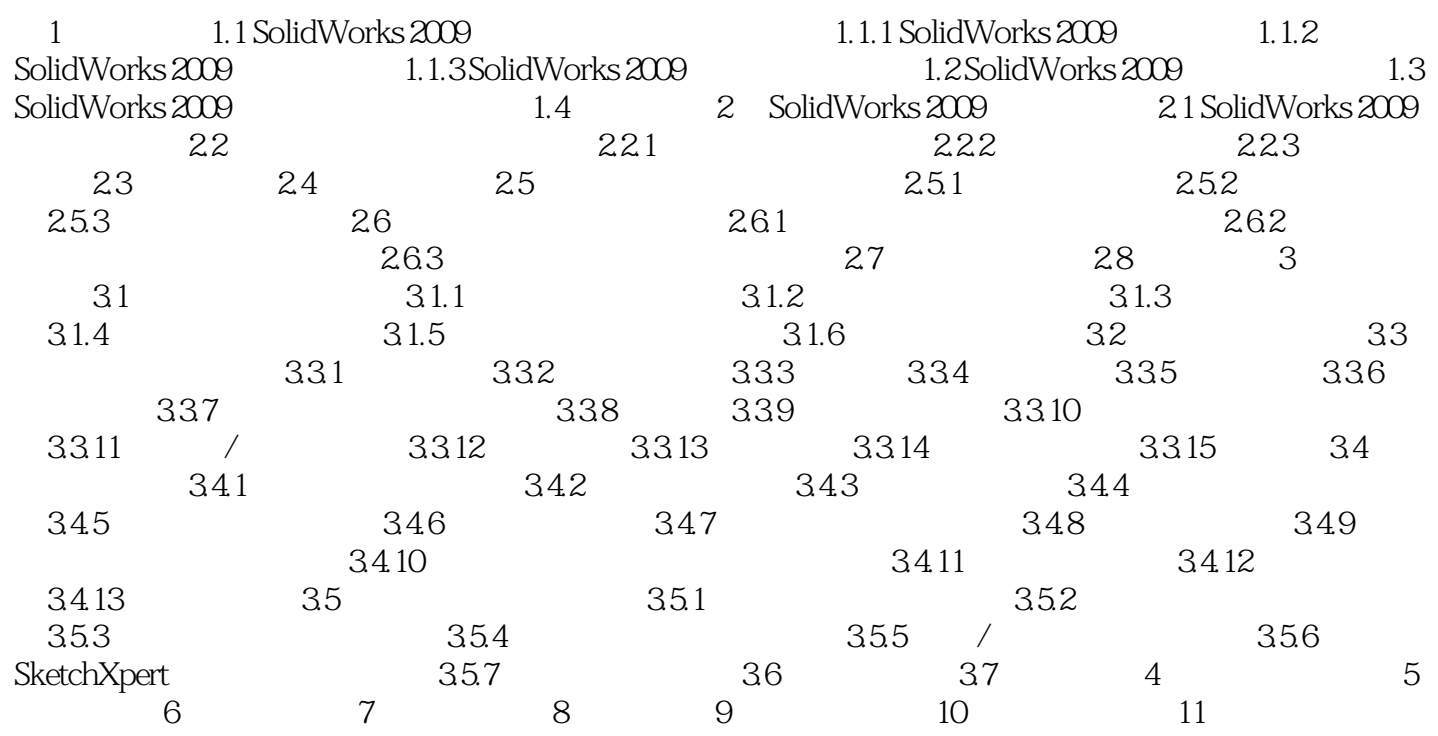

<<SolidWorks 2009

## <<SolidWorks 2009 >>

 $\begin{minipage}[c]{0.9\linewidth} \textbf{SolidWorks 2009} \qquad \qquad \textbf{SolidWorks 2009} \qquad \qquad \textbf{SolidWorks 2009} \qquad \qquad \textbf{SolidWorks 2009} \qquad \qquad \textbf{SolidWorks 2009} \qquad \qquad \textbf{SolidWorks 2009} \qquad \qquad \textbf{SolidWorks 2009} \qquad \qquad \textbf{SolidWorks 2009} \qquad \qquad \textbf{Solid Works 2009} \qquad \qquad \textbf{Solid Works 2009} \qquad \qquad \textbf{Solid Works 2009} \qquad \$ 

SolidWorks

实例丰富:"本章实例"和"综合实例"让读者学以致用。

## <<SolidWorks 2009 >>

本站所提供下载的PDF图书仅提供预览和简介,请支持正版图书。

更多资源请访问:http://www.tushu007.com